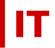

## Windows Enterprise Announcement

## January 10, 2013 – WINDC5 Upgrade Completed January 8, 2013

ITS has started converting the domain controllers to Windows Server 2008 R2 (a 64-bit operating system). The first domain controller converted was WINDC5 on January 8, 2013.

As a result of this upgrade on WINDC5 "Active Directory Web Services" is now present in the domain. Powershell cmdlets such as "get-aduser" and "get-adgroupmember" now work (provided you do an "importmodule activedirectory" first, of course).